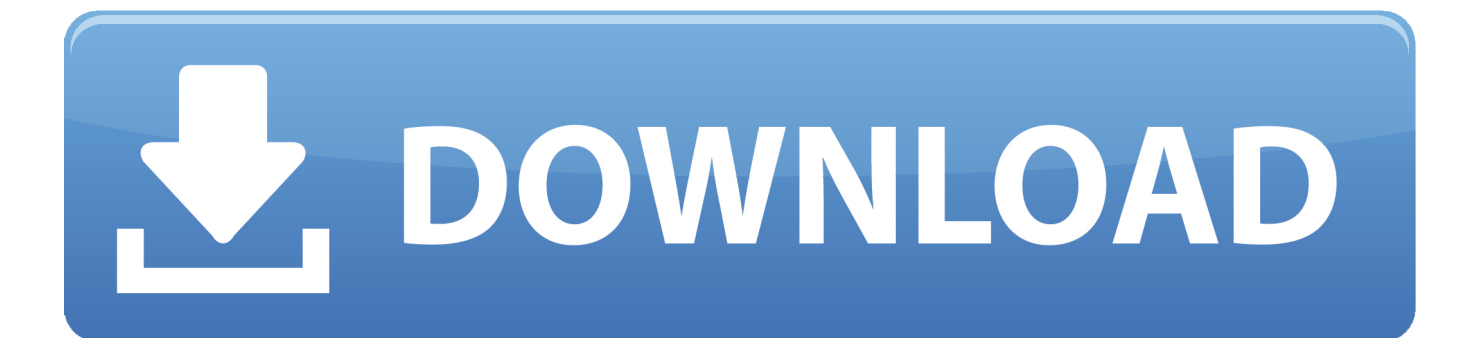

[Scaricare Moldflow Advisor 2012 Codice Di Attivazione 32 Bits IT](http://shoxet.com/17pom6)

[ERROR\\_GETTING\\_IMAGES-1](http://shoxet.com/17pom6)

[Scaricare Moldflow Advisor 2012 Codice Di Attivazione 32 Bits IT](http://shoxet.com/17pom6)

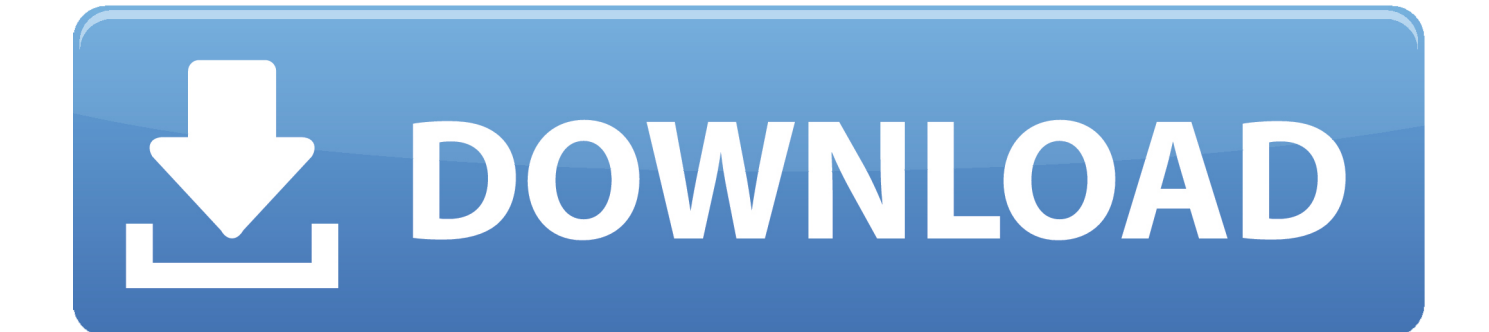

For Autodesk Moldflow Adviser 2012 (32-Bit, 64-Bit). 32-bit: Windows® 7 Professional, Enterprise, Ultimate; Windows Vista® Business, .... Scarica versioni di prova gratuite del software CAD 2D e 3D e del software di progettazione 3D Autodesk, inclusi ... Scarica una versione di prova gratuita del software di progettazione 3D Autodesk. ... Strumento di analisi strutturale avanzata con integrazione BIM e di verifica della conformità al codice ... Moldflow Adviser.. start XFORCE Keygen 32bits version or 64bits version 8.Click on Mem ... Selezionare Ho un codice di attivazione da Autodesk 7.Once alla .... ... Ricerca del numero di serie e del codice prodotto · Ricerca di codici prodotto ... Ad esempio, l'installazione di AutoCAD 2012 come prodotto singolo richiede il product ... Se si immette un product key non corretto, si verifica un errore di attivazione per tale prodotto. ... Autodesk Moldflow Adviser Manufacturing 2012, 571D1. 9bb750c82b